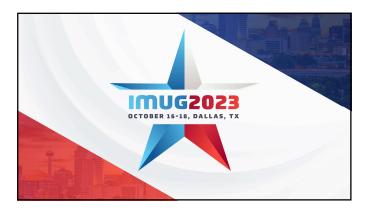

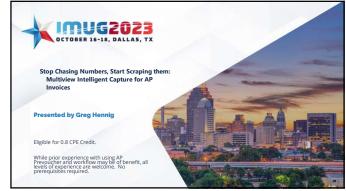

# Session Goals

- This session will give you an overview of using Optical Character Recognition (OCR) and Artificial Intelligence technology with Multiview's Accounts Payable to minimize manual entry of your invoices
  - What is Multiview Intelligent Capture (MIC)?
  - What Can OCR Pre-Populate for You?
  - Automating Distributions
  - · How to "Train" the OCR software
  - Demonstration of MIC Process
  - Possible workflow Enhancements

IMUG2023

## About Me.....

- My name is Greg Hennig. I am a Strategic Consultant with Multiview. I live and work in Guerneville, CA, USA
- lam a Jusca-g live and work in Guerneville, Cr., Co. . Work Experience Retail Store Management Jo years Audior with Big Four accounting firm Spars Controller Lange Betaler Yokans, Multiview client Strategic Consultant Multiview 6 years Multiview Vaens Multiview 6 years Multiview Vaens Multiview 6 years Multiview 1 years Multiview 6 years Multiview 1 years Multiview 6 years Multiview 1 years Multiview 6 years Multiview 1 years Multiview 6 years Multiview 1 years Multiview 6 years Multiview 1 years 1 years 1 ye

- Help in your quest to End I My Only Rule for this Session Ask Questions!

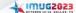

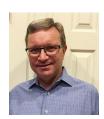

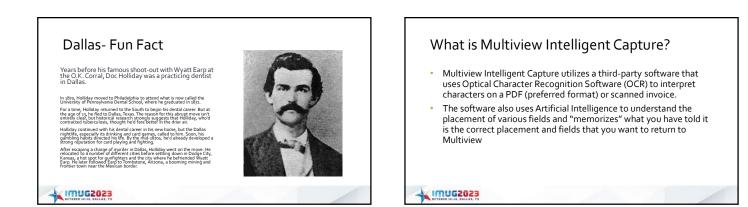

## The MIC Process

- Invoices are scanned to a folder to Multiview
- Can use local network folders that use SFTP to transfer to MV
  Can use Portal to upload to that folder
- Can use Portal to upload t
  Email is also possible
- Invoices are sent to the OCR software
- You "train" the software to find the correct placement of fields
- Once fields are defined, you submit the invoices to MV
- A Prevoucher is created, and Workflow is initiated

IMUG2023

# How Much of the Prevoucher Can be Populated?

- Potentially a complete prevoucher!
- Some fields are from the OCR document
- Some are from existing Multiview defaults
- Distribution can be done using existing GL Distributions combined with additional information from the scanned document

IMUG2023

## Fields That OCR Can Send to MV

- Vendor ID
- Vendor Address ID
- Invoice Number
- Invoice Date
- Invoice Type (Invoice or Credit Memo)
- Invoice Amount
- Currency ID (normally hard-coded as USD)
- Payment Terms ID
- Public Remarks

#### A IMUG2023

# <image>

# Optional Fields That Can Be Sent to Multiview

- Ship-to Address
- Internal Remarks
- Comment1
- Comment2
  - Note that we currently cannot send certain fields such as PO No, RADs, and UDFs. However, we can utilize Commenta and Commenta to alert Workflow that these fields are needed or use in routing. Additionally, by retrieving these fields they can be used for "copy and paste" to minimize AP typing the fields.

```
IMUG2023
```

# Other Items – Populated through Existing Multiview Options

- Company ID From External Document type
- AP Control Account From Company Default
- Bank ID From Company Default (or Vendor Default)
- Bank Account ID From Company Default (or Vendor Default)
- Check Type From Vendor Default
- Pay-To Vendor From Vendor Default
- Payment Terms ID (If not already from the OCR process) From Vendor Default
- Accounting Date From System Options

#### A IMUG2023

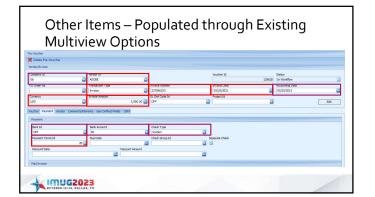

| ALCOR<br>ALCOR<br>Demaction Type<br>Invoice<br>Stroke Ansunt | Invoice Number        22064253        3,900.90      Grid Craft all                                                                                                    | 3n<br>0                                                                    | ucher 3d<br>valos Dele<br>5/25/2021<br>opert 3d                                                                                                    |                                                                                                    | 51atus<br>In Workflow<br>Accounting Date<br>85(25)2021                                                                                                    |                                                                                                    | 3                                                                                  |
|--------------------------------------------------------------|----------------------------------------------------------------------------------------------------|----------------------------------------------------------------------------|----------------------------------------------------------------------------------------------------|----------------------------------------------------------------------------------------------------|----------------------------------------------------------------------------------------------------|----------------------------------------------------------------------------------------------------|------------------------------------------------------------------------------------|
| ADOBE  Transaction Type  Invoice  Invoice  Invoice Amount    | 22706253<br>3,900.00 (0F)                                                                                                    | 3n<br>0                                                                    | valce Dete<br>5/25/2021                                                                                                    |                                                                                                    | In Workflow<br>Accounting Date                                                                                                    |                                                                                                    | 3                                                                                  |
| ADOBE  Transaction Type  Invoice  Invoice  Invoice Amount    | 22706253<br>3,900.00 (0F)                                                                                                    | 3n<br>0                                                                    | valce Dete<br>5/25/2021                                                                                                    |                                                                                                    | In Workflow<br>Accounting Date                                                                                                    |                                                                                                    |                                                                                    |
| Invoice<br>Envoice Amount                                    | 22706253<br>3,900.00 (0F)                                                                                                    | 0                                                                          | 5/25/2021                                                                                                    | а                                                                                                    |                                                                                                    |                                                                                                    |                                                                                    |
| Invoice Amount                                               | 3,900.00                                                                                                    |                                                                            |                                                                                                    | 3                                                                                                    | 05/25/2021                                                                                                    |                                                                                                    |                                                                                    |
| <b>2</b>                                                     | 3,900.00 🧱 099                                                                                                    | PT                                                                         | oject 3d                                                                                                    |                                                                                                    |                                                                                                    |                                                                                                    |                                                                                    |
| ts,Remarks User Defined Fields 10                            | and a second second sec | 0                                                                          |                                                                                                    |                                                                                                    |                                                                                                    |                                                                                                    | _                                                                                  |
| ts,Remarks User Defined Fields 10                            |                                                                                                    |                                                                            |                                                                                                    | 2                                                                                                    |                                                                                                    | Edit                                                                                                    |                                                                                    |
| 23322 Network Place<br>Chicago, 3, 66675-1293 USA            |                                                                                                    | e<br>e                                                                     |                                                                                                    |                                                                                                    |                                                                                                    |                                                                                                    |                                                                                    |
| Adobe Inc                                                    |                                                                                                    |                                                                            |                                                                                                    |                                                                                                    |                                                                                                    |                                                                                                    |                                                                                    |
|                                                              | Charge, E. 66673-1203 USA                                                                                                    | 2022/bit-body Siless  Charge L & Golf 75 2220 LEA  Strifty Home  Adate Inc | 30      2000 All State Plan      2000 All State Plan      2000 | Store Read There  Store Read There  Store Read There  Store Read There  Store Read There  Store Read There  Store Read There | Second All Second Second | Difference of the second second | 3222 Annual Na<br>Carpo, L. Sci 7, 2012 (S. Carpo, L. Sci 7, 2012)<br>(Print, Name |

## **Automating Distributions**

- Distributions cannot be captured by OCR, but can be created by using native Multiview distributions enhanced by the ability of OCR to capture a "Ship-to Address"
- Native GL distributions work better in OCR as we already "know" the vendor ID to relate to distributions when deriving defaults
- In addition to "normal" vendor GL distribution defaults, OCR adds the ability to map a vendor with a "Ship-to Address"

#### IMUG2023

# **Creating Vendor Defaults**

- There are two components to creating a vendor default: Create a GL Distribution
  - Use care in thinking your IDs for the distribution codes. There are only four characters allowed for a distribution ID. You may want to create separate distributions that relate 1:1 to vendors, or more generic relating to accounts.
  - Set the Vendor Default to that that Distribution

#### IMUG2023

# "Ship-To Addresses"

- A "Ship-To Address" is merely a way to link a scanned area to a unit  $\ensuremath{\mathsf{ID}}$ The scanned area could be an address, an "Attention:" or any other unique field on the invoice
- This is linked in the OCR software to a table from Multiview that has an address ID for the unit

- In the OCR software you see the address of the address ID
  Typically, we set up Address Line 1 as "1075 Radiology", not an actual address
  Address IDs are set up in System Maintenance -> Business Entity Maintenance under the company's Entity ID
  The Address ID is returned to MV, which is then linked to the business unit
- This is the Address ID field in Business Unit Setup

IMUG2023

# Creating a Unit Address

- Create an Address ID for the Unit, under the unit's company default entity ID
- Address Line 1 is what will appear in OCR
- Some companies will use the actual unit ID and Description; Some will use the actual address
- In Business Unit Setups set the address ID to that address

#### IMUG2023

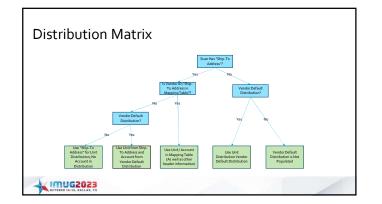

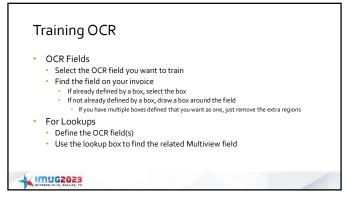

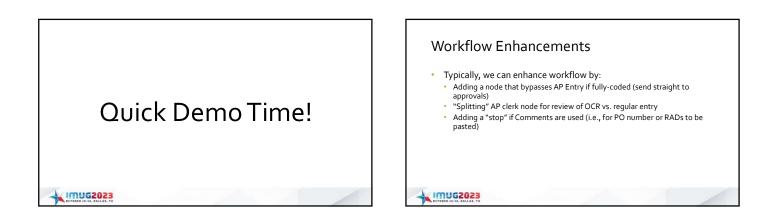

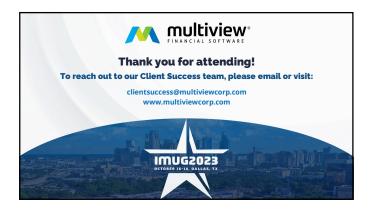